## After hours works Lindum station

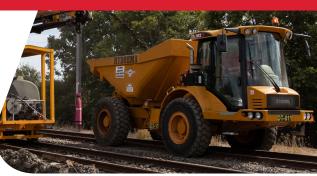

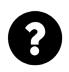

What?

Queensland Rail will undertake after hours and weekend works in November as part of the Lindum station accessibility upgrade.

These works must be undertaken after hours or during a scheduled weekend track closure (buses replacing trains) when there are no rail services operating and the power to the overhead lines can be switched off.

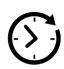

When?

Night works will be undertaken **over four nights,** from **Monday 20 to Thursday 23 November 2023,** each night from **10pm until 5am** the next day.

Weekend works will be undertaken, during a scheduled track closure, **from 6am to 6pm** each day on **Saturday 25 and Sunday 26 November 2023**.

Excavation works (day shifts only) will be undertaken within the road reserve (footpath areas) in Eccles Street and Sibley Road on **Monday 27 and Tuesday 28**November 2023.

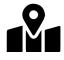

Where?

Work will occur throughout the Lindum station precinct:

- around the station including platforms, rail corridor and carpark (closed)
- footpaths and road reserve Eccles Street and Sibley Road (including footpath closures with traffic management and pedestrian diversions).

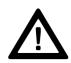

**Impacts** 

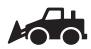

Operation of vacuum excavators, trucks, cranes and vehicles with flashing lights and reversing beepers

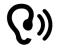

Excavation, powered tools and machinery

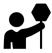

Traffic management with pedestrian detours

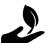

Vegetation works (tree removal)

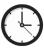

After hours - night and weekend works

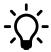

Lighting towers at night

Every effort will be made to carry out these works with respect for our valued neighbours. We apologise for any inconvenience and thank you for your patience as we prepare for future upgrade activities. Works may be subject to change due to weather conditions and operational requirements.

If you would like to receive electronic copies of our works notices, please sign up at **queenslandrail.com.au/EmailNotification** 

For more information, free call 1800 722 203 or email stationsupgrade@qr.com.au